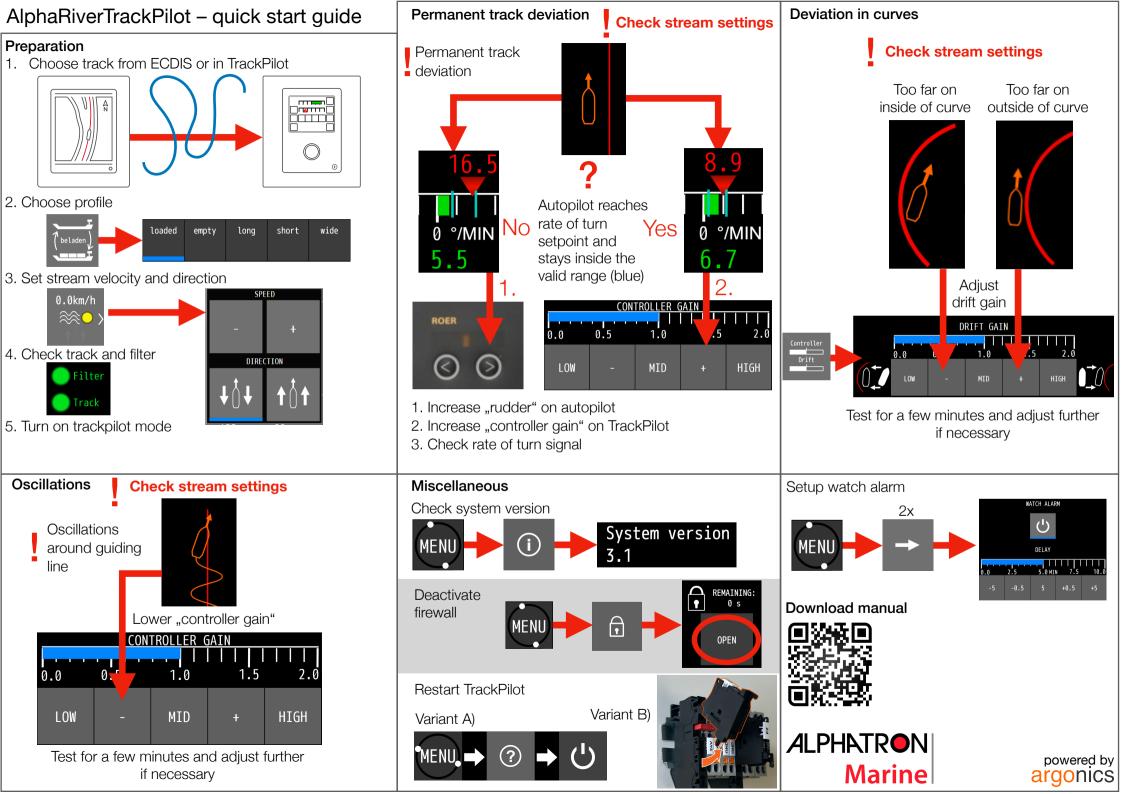

## AlphaRiverTrackPilot – warnings and alarms

(Re-)Start the AIS.If the warning does not disappear by itself, contact support.

AIS: Error - Contact support

| Warning Name                               | Action                                                                                                    | Alarm Name                   | Action                                                                                                    |
|--------------------------------------------|----------------------------------------------------------------------------------------------------|------------------------------|----------------------------------------------------------------------------------------------------|
| Close to end of track                      | Switch to manual steering     Choose new guiding line                                                                                                    | Track too far away           | Switch to manual steering     Check if the correct guiding line has been chosen     Choose another line closer to the current position                                                                                                    |
| Position inaccurate                        | Wait for the warning to disappear     If EstimationDegraded error comes up switch to manual steering                                                                                                   | End of track reached         | Immediately switch to manual steering     Choose new guiding line                                                                                                    |
| Distance to track large                    | Check if the autopilot system processes the commands by the track control system     Acknowledge warning                                                                                               | Turn too sharp               | Switch to manual steering                                                                                                    |
| GPS (2): No position received              | Acknowledge warning     Closely monitor track control system for correct operation                                                                                                    | • Choose ne                  | Check guiding line for errors (points very close together)     Choose new guiding line                                                                                                    |
|                                            | <ul><li>Increase attention</li><li>Wait if data comes back</li><li>otherwise switch to manual steering</li></ul>                                                                                       | Rudder change too large      | <ul> <li>Acknowledge alarm by switching to manual steering.</li> <li>Wait until state of track control system returns to "READY".</li> <li>Check in ECDIS if ship position on map and reality match.</li> <li>Switch on track control system</li> <li>Increase attention</li> <li>Acknowledge alarm by switching to manual steering. There is no other way to acknowledge the alarm.</li> <li>Wait until state of track control system returns to "READY".</li> <li>Check in ECDIS if ship position on map and reality match.</li> <li>Switch on track control system</li> <li>Increase attention</li> </ul> |
| GPS (2): No velocity received              | <ul> <li>Acknowledge warning and closely monitor track control system for correct operation</li> <li>Error persists after 10 minutes? 	➡ Contact support, if nec. switch to manual steering</li> </ul> |                              |                                                                                                    |
| GPS (2): No heading received               | <ul> <li>Acknowledge warning and closely monitor track control system for correct operation</li> <li>Error persists after 10 minutes? → Contact support, if nec. switch to manual steering</li> </ul>  | Position unusable            |                                                                                                    |
| Velocity low                               | Increase velocity     Acknowledge warning                                                                                                    |                              |                                                                                                    |
| Dead man warning                           | Move Track or click any button on the touch display                                                                                                    | Dead man alarm               | Acknowledge alarm by switching to manual steering.     Activate TrackPilot mode again                                                                                                    |
| Target close                               | Decrease velocity or deactivate TargetPilot or select different target                                                                                                    | Target too close             | Acknowledge alarm     Continue manually and increase distance to AIS target or deactivate     TargetPilot                                                                                                    |
| Target lost                                | Closely monitor track control system for correct operation                                                                                                    |                              |                                                                                                    |
| AIS: No data received                      | TargetPilot active?      Closely monitor track control system for correct operation     Malfunction of AIS?      immediately deactivate TargetPilot                                                    | Target lost                  | Acknowledge alarm by switching to manual steering. There is no other way to acknowledge the alarm.                                                                                                    |
| Collision ahead                            | Move current track     Wait until the ship has reached the shifted line                                                                                                    | Collision ahead              | <ul> <li>Continue manually and select new AIS target or deactivate TargetPilot</li> <li>Acknowledge alarm by switching to manual steering. There is no other way to acknowledge the alarm.</li> <li>Continue to steer manually and avoid collision</li> <li>In case of false alarm, check the setting of the argoLaneWarning</li> </ul>                                                                                                    |
| Power supply connected incorrectly         | Contact dealer/installer                                                                                                    |                              |                                                                                                    |
| TrackPilot switched off                    | <ul><li>Activate TrackPilot again if required</li><li>Check correct function of all devices</li></ul>                                                                                                  | Autopilot connection lost    | Switch off immediately     Check correct function of all devices     Contact customer support                                                                                                    |
| End of SafetyContour ahead                 | Select new safety corridor                                                                                                    |                              |                                                                                                    |
| PS/SB limit violated                       | Move the track to keep the planned path within the safety corridor                                                                                                    | I/O: Error - Contact support | Switch off immediately     Check correct function of all devices     Contact customer support                                                                                                    |
| No ROT received                            | <ul><li> Check the correct function of all devices.</li><li> If this warning does not disappear by itself, contact support.</li></ul>                                                                  | System error 001/002/003 -   | Switch off immediately                                                                                                    |
| ECDIS / Alphatron Display: connection lost | <ul><li>(Re-)Start the ECDIS / Alphatron Display.</li><li>If this warning does not disappear by itself, contact support.</li></ul>                                                                     | Contact support              | Contact customer support                                                                                                    |